### **CS/ECE 252: INTRODUCTION TO COMPUTER ENGINEERING**

### **UNIVERSITY OF WISCONSIN—MADISON**

Prof. Gurindar Sohi, Kai Zhao TAs: Neha Mittal, Annie Lin, Mohit Verma, Yuzhe Ma, Daniel Griffin

> Examination 3 In Class (50 minutes) **Wednesday, November 16, 2016** Weight: 17.5%

**NO: BOOK(S), NOTE(S), CALCULATORS OR ELECTRONIC DEVICES OF ANY SORT.**  The exam has **eleven pages**. You **must turn in the pages 1-10. Circle your final answers**. Plan your time carefully since some problems are longer than others. Use the blank sides of the exam for scratch work.

LAST NAME: \_\_\_\_\_\_\_\_\_\_\_\_\_\_\_\_\_\_\_\_\_\_\_\_\_\_\_\_\_\_\_\_\_\_\_\_\_\_\_\_\_\_\_\_\_\_\_\_\_\_\_\_\_\_\_\_\_\_\_\_\_\_\_\_ FIRST NAME:  $\qquad \qquad \qquad$ Section:  $ID\#$ :

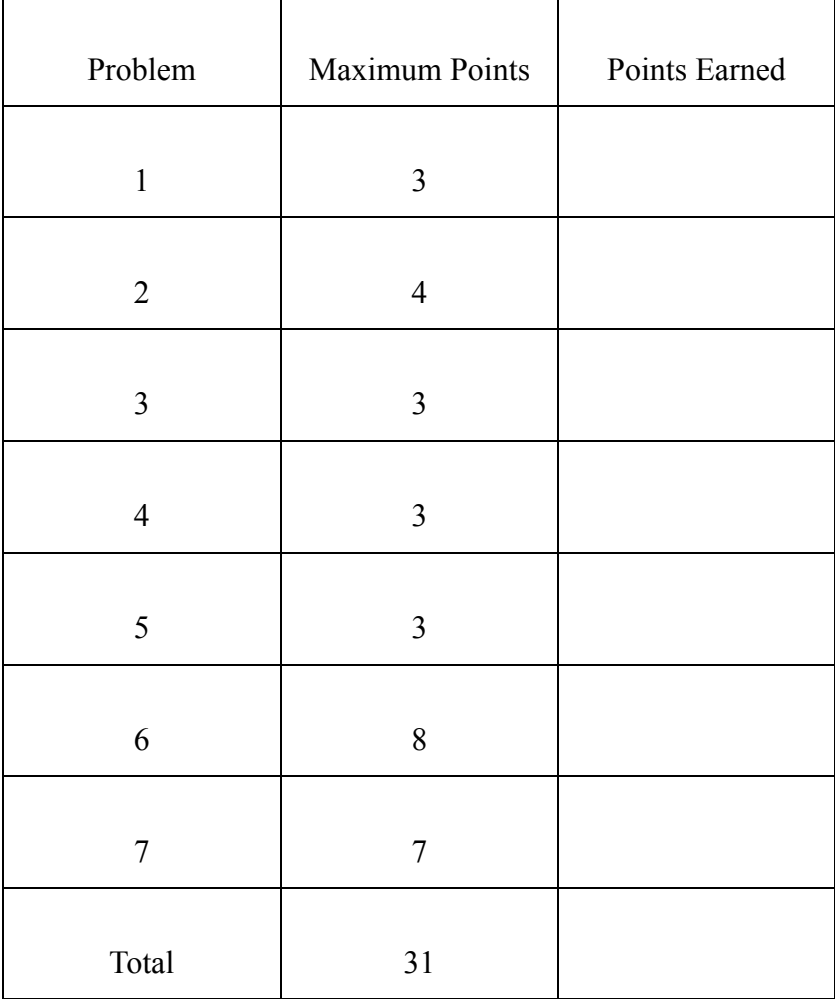

# Problem 1 (3 points)

Fill in the six missing comments in the program below:

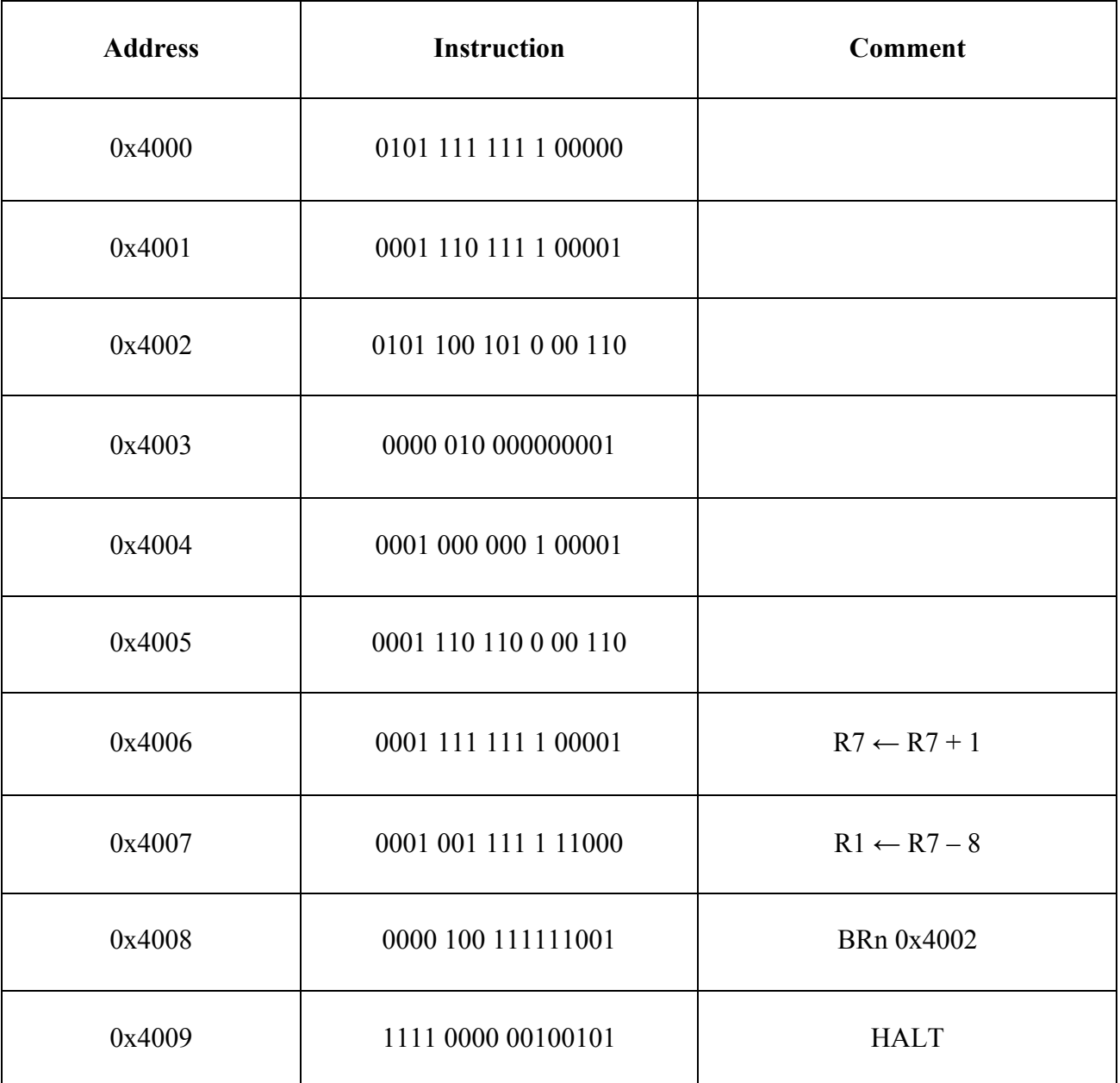

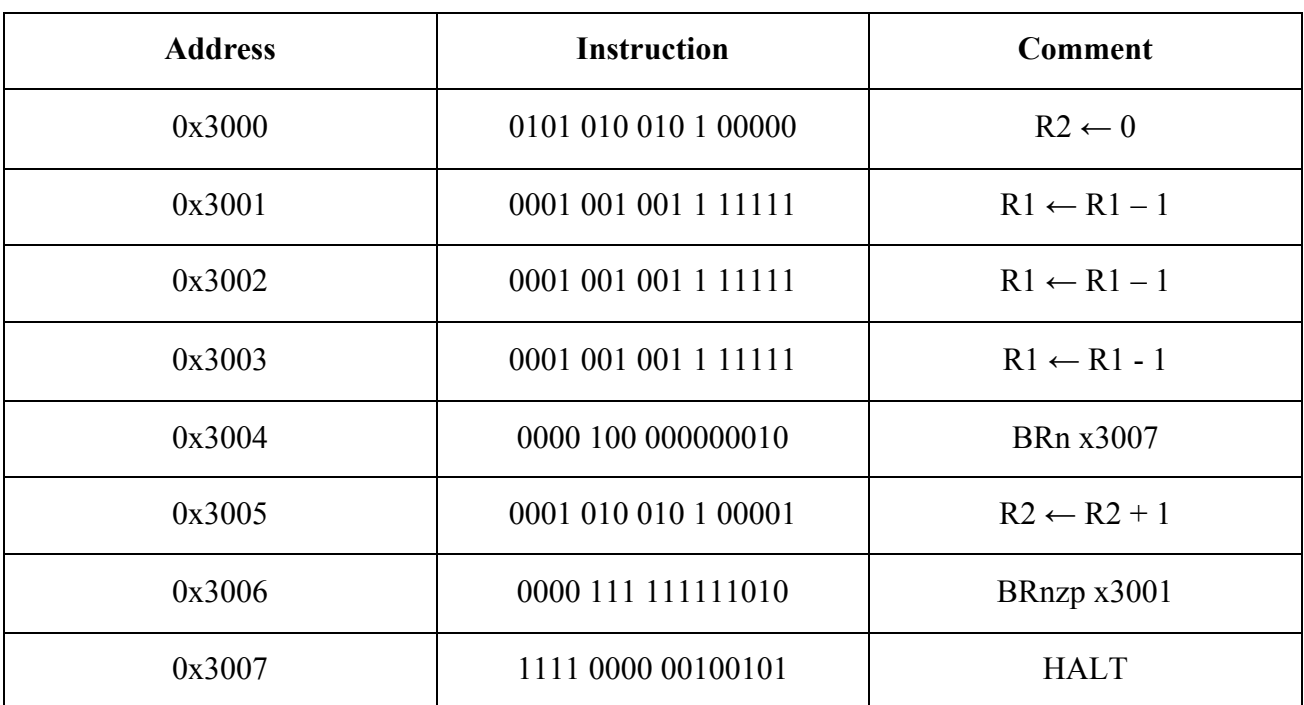

a) The above program processes a value initially stored in register R1 according to an algorithm, and stores the result in register R2. Assuming the initial value in R1 is greater than 0, describe how the value in R2 is related to the value that was initially in R1 when the program reaches the HALT instruction at address x3007?

b) What is the final value of R2 if R1 is initially the decimal value 12? Give you answer in decimal.

### Problem 3 (3 points)

Shown below are the contents of memory and registers before and after the LC-3 instruction at location 0x4080 is executed. Identify the instruction stored in x4080 and give your answer in hexadecimal form. (There is enough information below to uniquely specify the instruction). **Explain your reasoning to receive credit**; **no explanation means no credit even if your final answer is correct.**

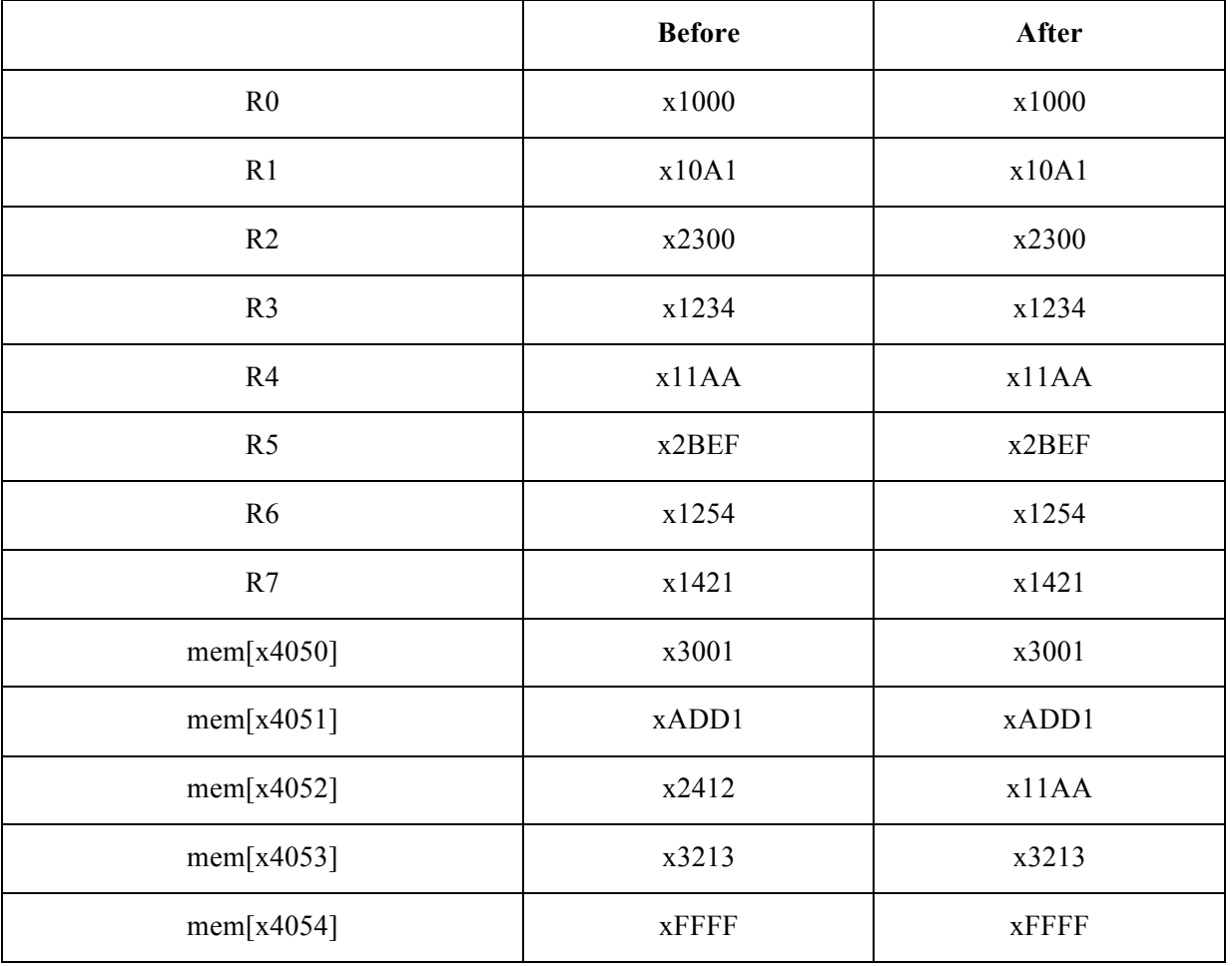

# **Problem 4 (3 points)**

The following (incomplete) binary code snippet accepts an input value in register R2, increments it by 2 if the value is even, and then halts. Odd values are left untouched. This can be represented in pseudo code as:

# **if R2 is divisible by 2 then:**   $R2 \leftarrow R2 + 2$ **end if**

**halt**

Complete the code below, by filling in the LC-3 instructions (in binary format) at memory locations x3001 and x3003; the instructions at memory locations x3002 and x3004 have already been filled in for you.

The PC register is set to x3001 before this code executes.

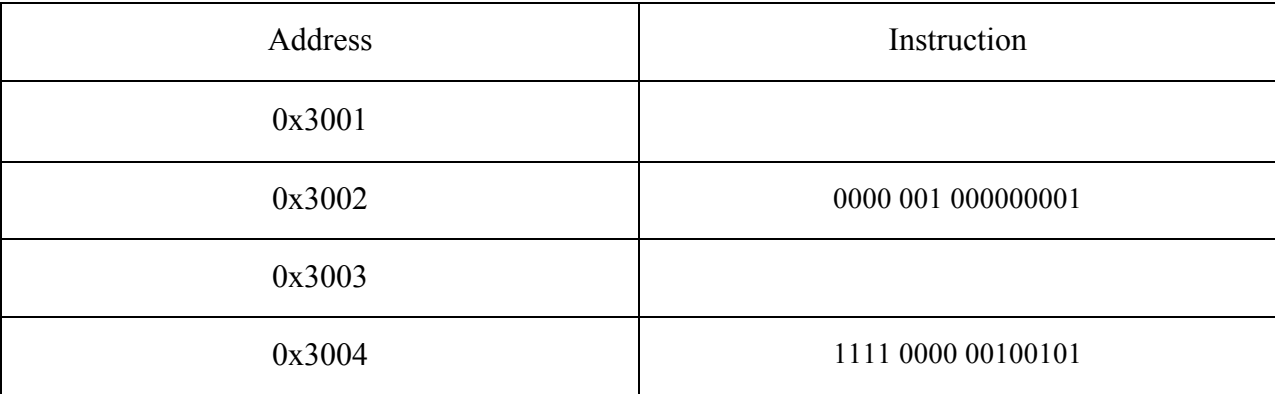

Note that TRAP x25 is used to halt execution.

### **Problem 5 (3 points)**

The diagram shown to the right represents the flow chart of a program that multiplies **the integer numbers 23 and 10 together, and leaves the result in register R3**. The table below gives the register operations that implement this program. Note that each register operation might translate into multiple LC-3 instructions. Fill in the spaces in the program diagram with the letters from the table that correctly implement this program. There are multiple combinations of letter assignments that will work for this program. Choose any single assignment that works. **Each blank should contain a single letter option, and not all of the options below will be used.**

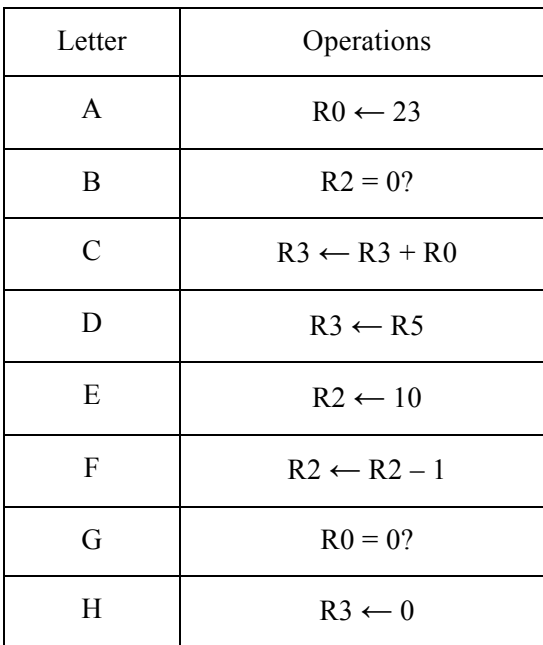

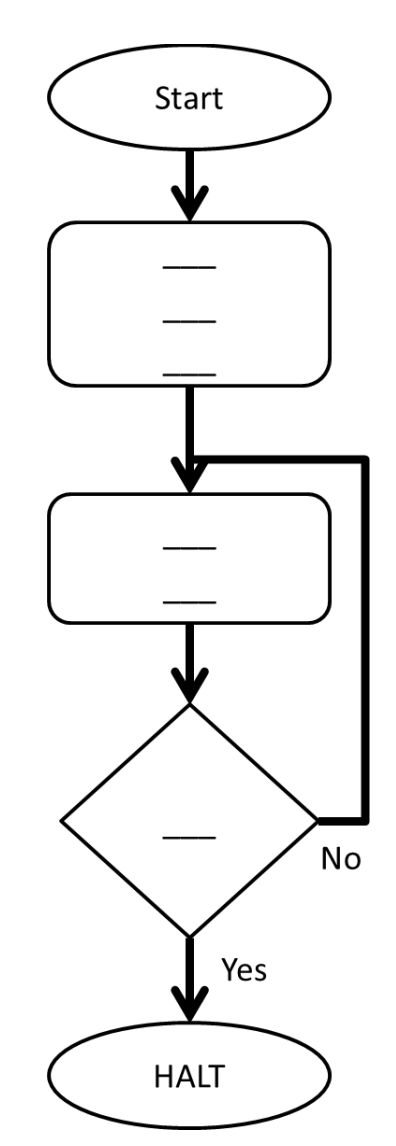

### **Problem 6 (8 Points)**

**a) (2 points)** We wish to execute a single LC-3 instruction that will subtract the decimal number 15 from register R1 and put the result into register R2. Can we do it? If yes, write the LC-3 instruction to do so in its binary format. If not, explain why not.

**b) (1 point)** Consider the following LC-3 instruction located at address 0x4000: **0010 010 101001110**

 What is the memory address whose contents are loaded into R2? Show your work and give your answer in hex. **(No credit without shown work, even if your answer is correct.**)

**c) (1 point)** Consider the following LC-3 instruction:

### **0011 101 010110011**

Does the execution of the above instruction change any condition codes? Why or why not? **(No credit without an explanation, even if your answer is correct.**)

**d) (1 point)** Consider the following LC-3 branch instruction located at memory address 0x3000: 0000 101 000001111

If the value of the condition codes before executing this instruction are  $(N=0, Z=0, P=1)$ , then what is the value of the PC after the above instruction finishes execution?

**e) (1 point)** Name at least two types of errors that can occur when writing a program?

**f) (2 points)** Match the following four statements (on the right side) with the letters (A, B, or C) for their corresponding subtask constructs (shown on the left).

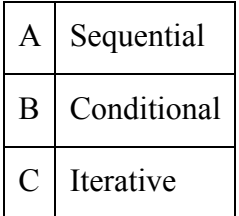

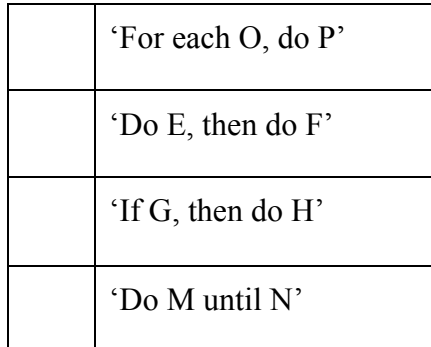

# **Problem 7 (7 Points)**

We are about to execute the program below. Assume the condition codes before execution of the program are  $N=1$ ,  $Z=0$ ,  $P=0$ .

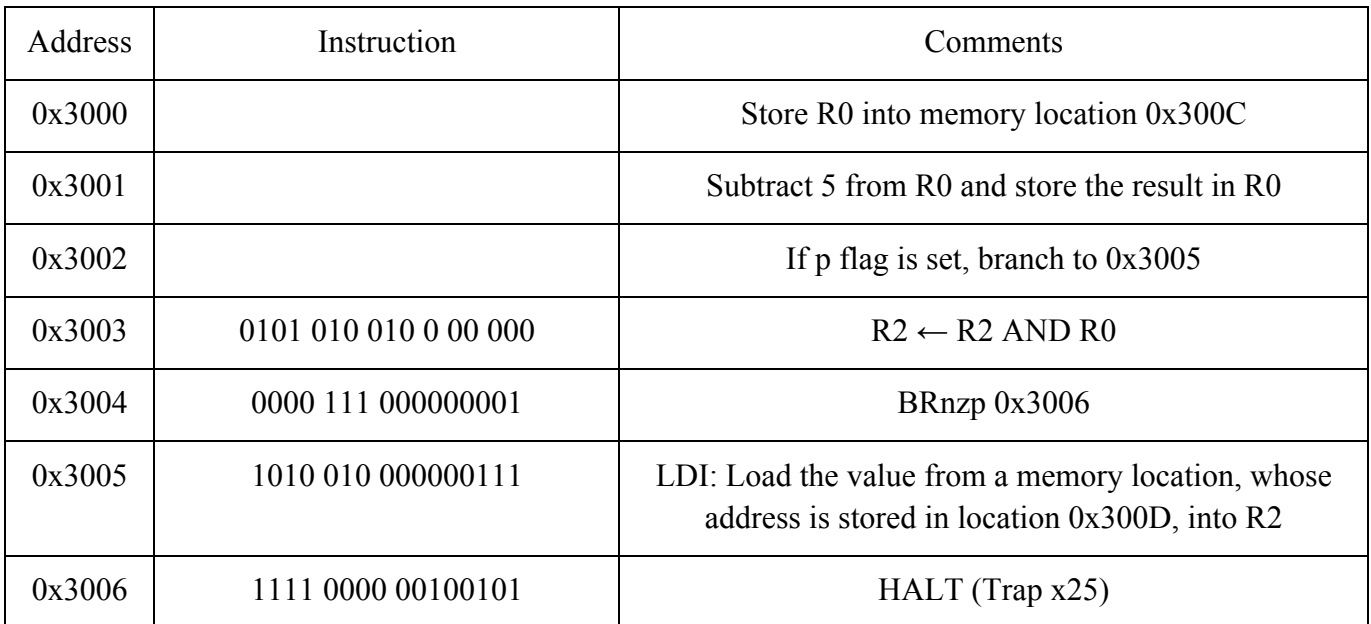

**a) (3 points)** Fill in the three missing instructions in the program above.

**b) (4 points)** Suppose a section in memory before execution of the program is as follows:

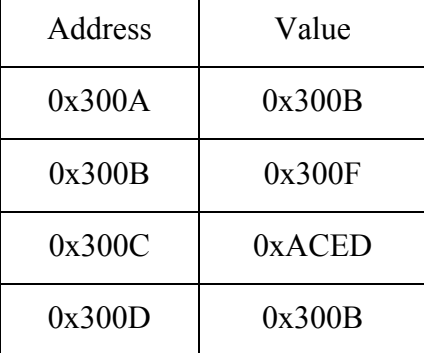

Given the initial values of the below registers, fill in the values after the program has completed execution (i.e., reached a HALT). Give your answers in hex.

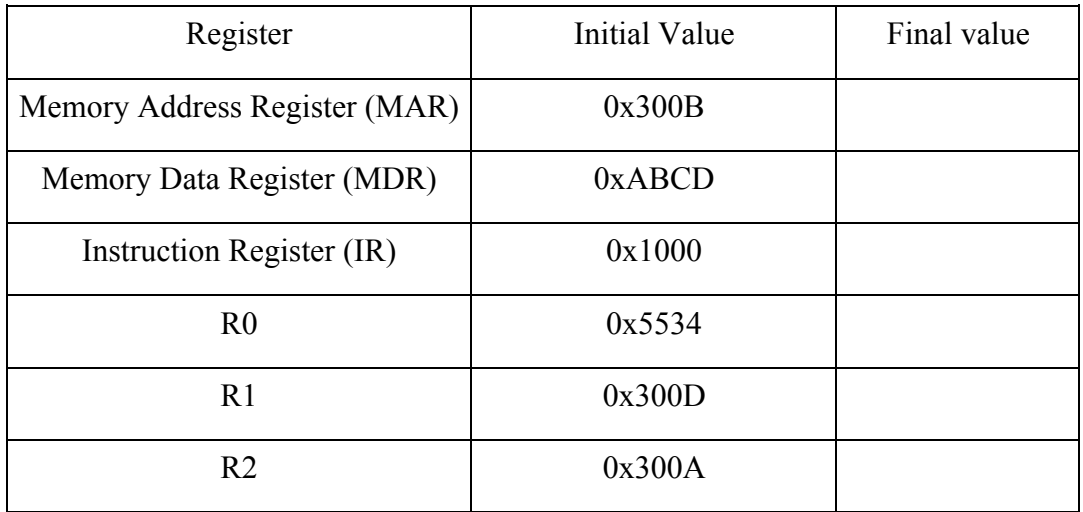

**LC-3 Instruction Set (Entered by Mark D. Hill on 03/14/2007; last update 03/15/2007) PC': incremented PC. setcc(): set condition codes N, Z, and P. mem[A]:memory contents at address A. SEXT(immediate): sign-extend immediate to 16 bits. ZEXT(immediate): zero-extend immediate to 16 bits. 15 14 13 12 11 10 9 8 7 6 5 4 3 2 1 0 +---+---+---+---+---+---+---+---+---+---+---+---+---+---+---+---+ ADD DR, SR1, SR2 ; Addition | 0 0 0 1 | DR | SR1 | 0 | 0 0 | SR2 | +---+---+---+---+---+---+---+---+---+---+---+---+---+---+---+---+ DR** ß **SR1 + SR2 also setcc() +---+---+---+---+---+---+---+---+---+---+---+---+---+---+---+---+ ADD DR, SR1, imm5 ; Addition with Immediate | 0 0 0 1 | DR | SR1 | 1 | imm5 | +---+---+---+---+---+---+---+---+---+---+---+---+---+---+---+---+ DR** ß **SR1 + SEXT(imm5) also setcc() +---+---+---+---+---+---+---+---+---+---+---+---+---+---+---+---+ AND DR, SR1, SR2 ; Bit-wise AND | 0 1 0 1 | DR | SR1 | 0 | 0 0 | SR2 | +---+---+---+---+---+---+---+---+---+---+---+---+---+---+---+---+ DR** ß **SR1 AND SR2 also setcc() +---+---+---+---+---+---+---+---+---+---+---+---+---+---+---+---+ AND DR,SR1,imm5 ; Bit-wise AND with Immediate | 0 1 0 1 | DR | SR1 | 1 | imm5 | +---+---+---+---+---+---+---+---+---+---+---+---+---+---+---+---+ DR** ß **SR1 AND SEXT(imm5) also setcc() +---+---+---+---+---+---+---+---+---+---+---+---+---+---+---+---+ BRx,label (where x={n,z,p,zp,np,nz,nzp}); Branch | 0 0 0 0 | n | z | p | PCoffset9 | GO** ß **((n and N) OR (z AND Z) OR (p AND P)) +---+---+---+---+---+---+---+---+---+---+---+---+---+---+---+---+ if(GO is true) then PC**ß**PC'+ SEXT(PCoffset9) +---+---+---+---+---+---+---+---+---+---+---+---+---+---+---+---+ JMP BaseR ; Jump | 1 1 0 0 | 0 0 0 | BaseR | 0 0 0 0 0 0 | +---+---+---+---+---+---+---+---+---+---+---+---+---+---+---+---+ PC** ß **BaseR +---+---+---+---+---+---+---+---+---+---+---+---+---+---+---+---+ JSR label ; Jump to Subroutine | 0 1 0 0 | 1 | PCoffset11 | +---+---+---+---+---+---+---+---+---+---+---+---+---+---+---+---+ R7** ß **PC', PC** ß **PC' + SEXT(PCoffset11) +---+---+---+---+---+---+---+---+---+---+---+---+---+---+---+---+ JSRR BaseR ; Jump to Subroutine in Register | 0 1 0 0 | 0 | 0 0 | BaseR | 0 0 0 0 0 0 | +---+---+---+---+---+---+---+---+---+---+---+---+---+---+---+---+ temp** ß **PC', PC** ß **BaseR, R7** ß **temp +---+---+---+---+---+---+---+---+---+---+---+---+---+---+---+---+ LD DR, label ; Load PC-Relative | 0 0 1 0 | DR | PCoffset9 | +---+---+---+---+---+---+---+---+---+---+---+---+---+---+---+---+ DR** ß **mem[PC' + SEXT(PCoffset9)] also setcc() +---+---+---+---+---+---+---+---+---+---+---+---+---+---+---+---+ LDI DR, label ; Load Indirect | 1 0 1 0 | DR | PCoffset9 | +---+---+---+---+---+---+---+---+---+---+---+---+---+---+---+---+ DR**ß**mem[mem[PC'+SEXT(PCoffset9)]] also setcc() +---+---+---+---+---+---+---+---+---+---+---+---+---+---+---+---+ LDR DR, BaseR, offset6 ; Load Base+Offset | 0 1 1 0 | DR | BaseR | offset6 | +---+---+---+---+---+---+---+---+---+---+---+---+---+---+---+---+ DR** ß **mem[BaseR + SEXT(offset6)] also setcc() +---+---+---+---+---+---+---+---+---+---+---+---+---+---+---+---+ LEA, DR, label ; Load Effective Address | 1 1 1 0 | DR | PCoffset9 | +---+---+---+---+---+---+---+---+---+---+---+---+---+---+---+---+ DR** ß **PC' + SEXT(PCoffset9) also setcc() +---+---+---+---+---+---+---+---+---+---+---+---+---+---+---+---+ NOT DR, SR ; Bit-wise Complement | 1 0 0 1 | DR | SR | 1 | 1 1 1 1 1 | +---+---+---+---+---+---+---+---+---+---+---+---+---+---+---+---+ DR** ß **NOT(SR) also setcc() +---+---+---+---+---+---+---+---+---+---+---+---+---+---+---+---+ RET ; Return from Subroutine | 1 1 0 0 | 0 0 0 | 1 1 1 | 0 0 0 0 0 0 | +---+---+---+---+---+---+---+---+---+---+---+---+---+---+---+---+ PC** ß **R7 +---+---+---+---+---+---+---+---+---+---+---+---+---+---+---+---+ RTI ; Return from Interrupt | 1 0 0 0 | 0 0 0 0 0 0 0 0 0 0 0 0 | +---+---+---+---+---+---+---+---+---+---+---+---+---+---+---+---+ See textbook (2nd Ed. page 537). +---+---+---+---+---+---+---+---+---+---+---+---+---+---+---+---+ ST SR, label ; Store PC-Relative | 0 0 1 1 | SR | PCoffset9 | +---+---+---+---+---+---+---+---+---+---+---+---+---+---+---+---+ mem[PC' + SEXT(PCoffset9)]** ß **SR +---+---+---+---+---+---+---+---+---+---+---+---+---+---+---+---+ STI, SR, label ; Store Indirect | 1 0 1 1 | SR | PCoffset9 | +---+---+---+---+---+---+---+---+---+---+---+---+---+---+---+---+ mem[mem[PC' + SEXT(PCoffset9)]]** ß **SR +---+---+---+---+---+---+---+---+---+---+---+---+---+---+---+---+ STR SR, BaseR, offset6 ; Store Base+Offset | 0 1 1 1 | SR | BaseR | offset6 | +---+---+---+---+---+---+---+---+---+---+---+---+---+---+---+---+ mem[BaseR + SEXT(offset6)]** ß **SR +---+---+---+---+---+---+---+---+---+---+---+---+---+---+---+---+ TRAP ; System Call | 1 1 1 1 | 0 0 0 0 | trapvect8 | +---+---+---+---+---+---+---+---+---+---+---+---+---+---+---+---+ R7** ß **PC', PC** ß **mem[ZEXT(trapvect8)] +---+---+---+---+---+---+---+---+---+---+---+---+---+---+---+---+ ; Unused Opcode | 1 1 0 1 | | +---+---+---+---+---+---+---+---+---+---+---+---+---+---+---+---+ Initiate illegal opcode exception 15 14 13 12 11 10 9 8 7 6 5 4 3 2 1 0**